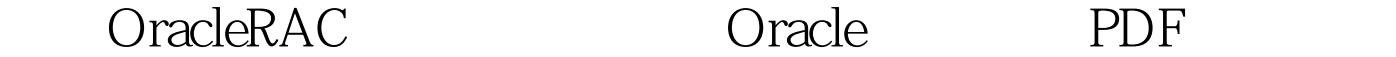

https://www.100test.com/kao\_ti2020/645/2021\_2022\_\_E9\_85\_8D\_ E7\_BD\_AEOrac\_c102\_645441.htm Oracle RAC

Oracle RAC 。但是这些相关文档却很少会把RAC配置成功。因为RAC是

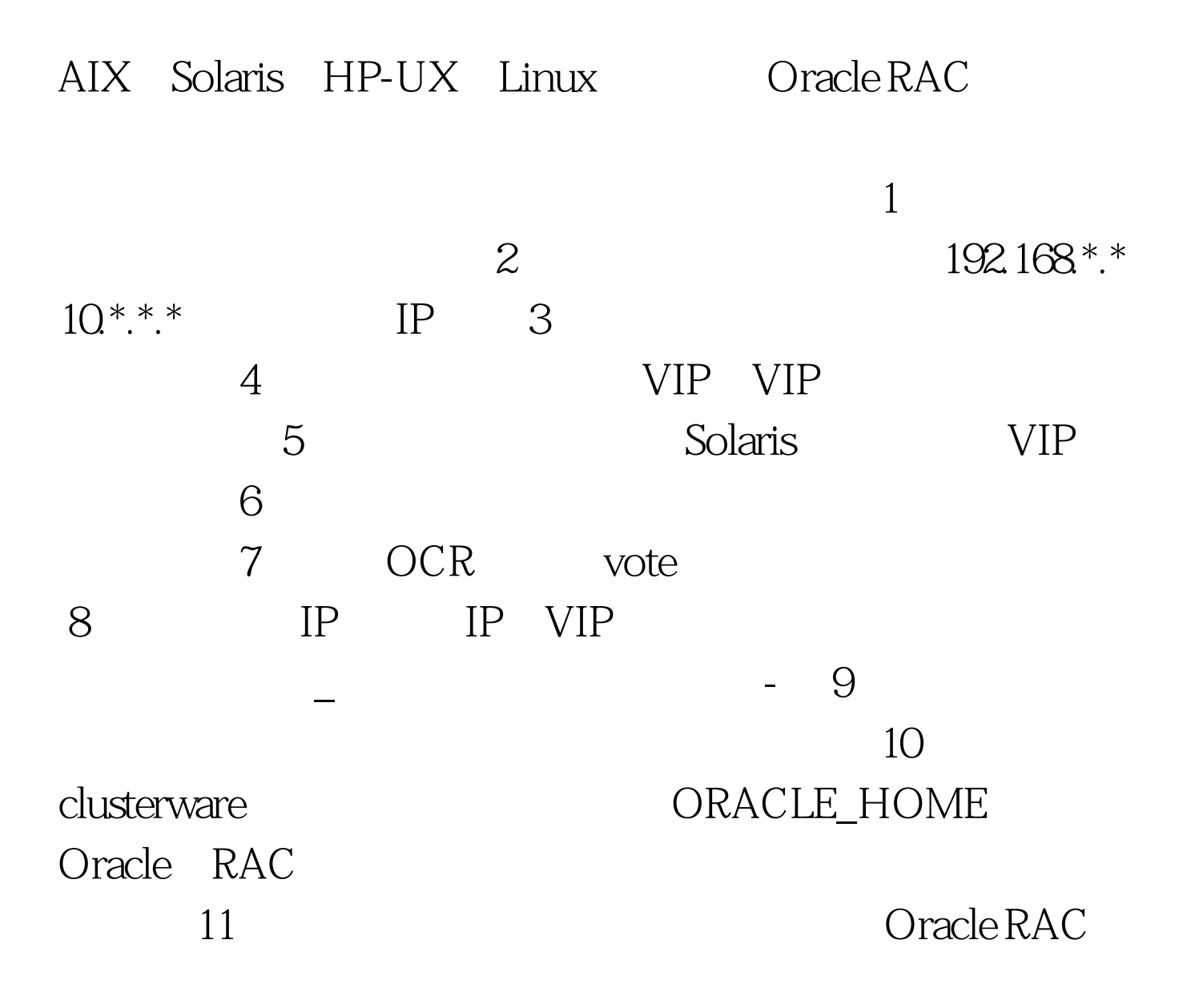

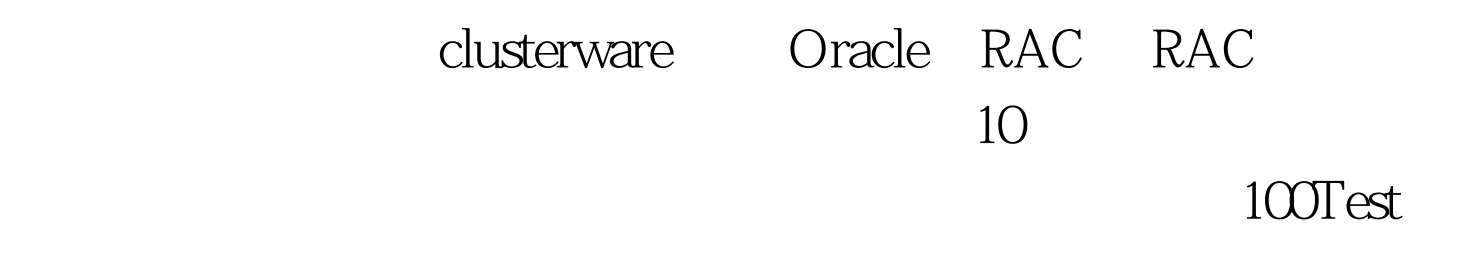

www.100test.com